## Machine Learning

Lecture BigData Analytics

Julian M. Kunkel

<julian.kunkel@googlemail.com>

University of Hamburg / German Climate Computing Center (DKRZ)

04-12-2015

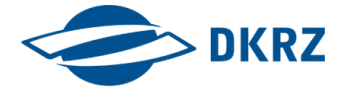

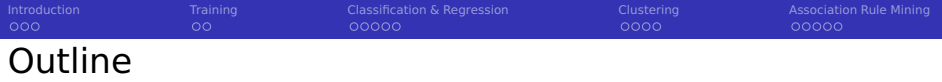

[Introduction](#page-2-0)

## [Training](#page-6-0)

- [Classification & Regression](#page-8-0)
- [Clustering](#page-13-0)
- [Association Rule Mining](#page-17-0)

<span id="page-2-0"></span>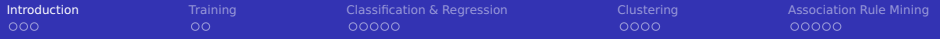

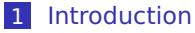

- [Data Mining](#page-3-0)
- [CRIP-DM](#page-4-0)
- **[Terminology](#page-5-0)**
- 2 [Training](#page-6-0)
- **3** [Classification & Regression](#page-8-0)
- 4 [Clustering](#page-13-0)
- 5 [Association Rule Mining](#page-17-0)

<span id="page-3-0"></span>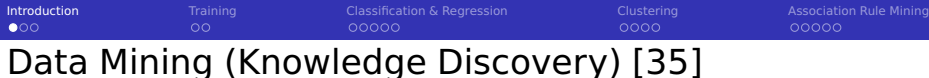

**Data mining**: process of discovering patterns in large data sets

- (Semi-)Automatic analysis of large data to identify interesting patterns
- **Using artificial intelligence, machine learning, statistics and databases**

## Tasks / Problems

- **Anomaly detection**: identify unusual data (relevant or error)
- **Association rule learning**: identify relationships between variables
- **Classification**: generalize known structures and apply them to new data
- **Clustering**: discover and classify similar data into structures and groups
- **Regression**: find a function to model data with the least error
- **Summarization**: find a compact representation of the data

<span id="page-4-0"></span>**[Introduction](#page-2-0)** [Training](#page-6-0) [Classification & Regression](#page-8-0) [Clustering](#page-13-0) Clustering [Association Rule Mining](#page-17-0)  $\bigcap\mathbf{C}$  $\circ$ 00000

# Cross Industry Standard Process for Data Mining [39]

CRIP-DM is a commonly used methodology from data mining experts

#### Phases

- **Business understanding**: business objectives, requirements, constraints; converting the problem to a data mining problem
- **Data understanding**: collecting initial data, exploration, assessing data quality, identify interesting subsets
- **Data preparation**: creation of derived data from the raw data (data munging)
- **Modeling**: modeling techniques are selected and applied to create models, assess model quality/validation
- **Evaluation** (wrt business): check business requirements, review construction of the model(s), decide use
- **Deployment:** applying the model for knowledge extraction; creating a report, implementing repeatable data mining process

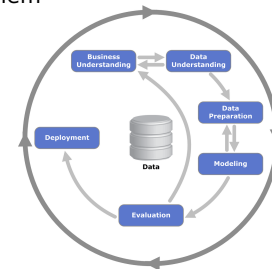

Figure: Source: Kenneth Jensen [38]

<span id="page-5-0"></span>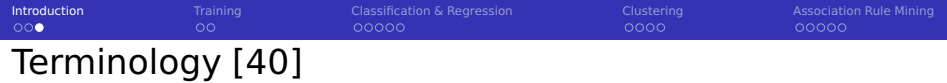

- **Feature**: measurable property of a phenomenon (explanatory variable)
- **Label:** Outcome/property of interest that should be analyzed/predicted
	- Dependent variable
	- Discrete in classification, continuous in regression
- **Online learning**: update the model constantly while it is applied
- **Offline (batch) learning**: learn from data (training phase), then apply
- **Supervised learning**: feature and label are provided in the training
- **Unsupervised learning**: no labels are provided, relevant structures must be identified by the algorithms
- **Reinforcement learning**: algorithm tries to perform a goal while interacting with the environment
	- **H** Humans use reinforcement, (semi)-supervised and unsupervised learning

<span id="page-6-0"></span>[Introduction](#page-2-0) [Training](#page-6-0) [Classification & Regression](#page-8-0) [Clustering](#page-13-0) Clustering [Association Rule Mining](#page-17-0) Association Rule Mining  $000$  $\bullet$  $0000$ 00000 Strategy for Learning [40]

- Goal: Learn properties of the population from a sample
- Data quality is usually suboptimal
	- **E** Errornous samples (random noise, ambivalent data)
	- **Overfitting**: a model describes noise in the sample instead of population properties
	- **Robust** algorithms reduce the chance of fitting noise
- How accurate is a specific model on the **population**?
	- **Should we train a model on our data and check its accuracy on the same?**
- Good practice: split data into training and validation set
	- $\blacksquare$  Training set: Build/train model from this data sample
	- Validation set: Check model accuracy on this set
- $\blacksquare$  Validate model accuracy via. k-fold cross validation<sup>1</sup>

 $1$ Leave-one-out cross validation builds model with all elements except one

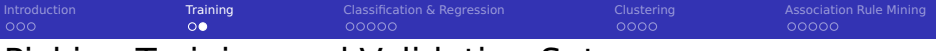

## Picking Training and Validation Sets

- **k**-fold cross validation
	- $\blacksquare$  Prevents cases in which we partition data suboptimally
	- 1 Split data into k sets
	- 2 For all permutations: train from k-1 sets, validate with remaining set
	- 3 Compute average error metrics

#### Example with the iris data set

```
1 library(cvTools)
   set.seed(123) # initialize random seed generator
 3
   data(iris)
   5 # create 10 folds
   f = cvFolds(nrow(iris), K=10, R=1, twoe="random")7
 8 # retrieve all sets
 9 for (set in 1:10){
10 validation = iris[ f$subsets[f$which == set], 1 # 135 elements
11 training = iris[ f$subsets[f$which != set], 1 # 15 elements
12
13 # TODO Now build your model with training data and validate it<br>14 # TODO Build error metrics for this repeat
      # TODO Build error metrics for this repeat
15 }
16
17 \# Output aggregated error metrics for all repeats
18
19 \# Some packages perform the k-cross validation for you
```
#### Creating only one training set

```
1 \nmid # create two classes, train and validation set
2 \times 2 = \text{sample}(2, \text{rows}(i \times i), repl=T, prob=c(0.9.0.1))
3 validation = iris[mask==1, 1
4 training = iris[mask==2, 1
```
<span id="page-8-0"></span>**Classification & Regression Association Rule Mining**  $000$  $\circ$  $\bullet$ 0000 0000 00000

# **Classification: Supervised Learning**

Goal: Identify/predict the class of previously unknown instances  $\sim$ 

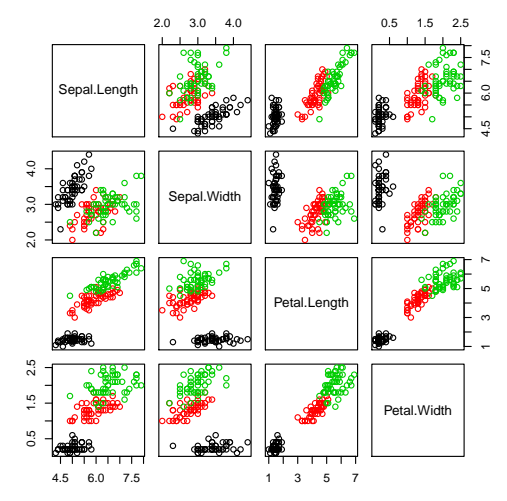

Figure: Each class (flower type) is visualized in its own color

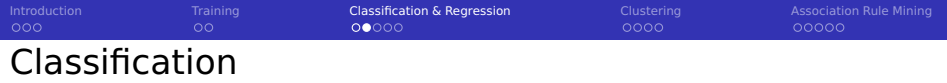

- k-nearest neighbor a simple supervised learning algorithm
- No training algorithm needed
- Prediction: compute distance of new sample to k nearest samples
	- **Majority of neighbors vote for new class**
- Confusion matrix: visualizes the performance of the classification
	- Shows observation (row) and prediction class (column)

```
1 library(kknn)
  2 m = kknn(Species ~ Sepal.Width + Petal.Length + Petal.Width + Sepal.Length, train=training, test=validation, k=3)
3
  4 # Create a confusion matrix
  5 table(validation$Species, m$fit)
6 # setosa versicolor virginica
7 # setosa 3 0 0
    versicolor \theta 7 0
    virainica 0 1 4
```
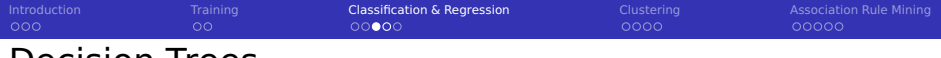

## Decision Trees

**T** Tree data structures, a node indicates an attribute and threshhold

- $\blacksquare$  Follow left edge if value is below threshold
- $\blacksquare$  Follow right edge if value is above
- **Leafs are decisions**
- Can separate data horizontally and vertically
- **Classification trees (for classes) and regression trees for continuous vars**
- Various algorithms to construct a tree
	- CART: Pick the attribute to maximize information gain of the split
- Knowledge (decision rules) can be extracted from the tree
- $\blacksquare$  Tree pruning: Recursively remove unlikely leafs (reduces overfitting)

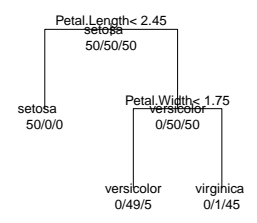

Figure: Decision tree for the iris data set with observations and labels

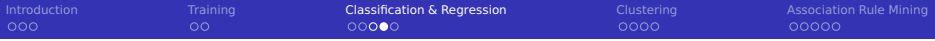

## Decision Trees with R

- **R** Rpart package supports regression (method="anova")
- and Classification (with 2 classes method="poisson" else "class")
- Control object defines requirements for splitting (e.g. observations per leaf, cost complexity (cp) factor)

```
1 library(rpart)
   data(iris)
 3
   4 # Create a classification tree based on all inputs
   5 m = rpart(Species ~ Sepal.Width + Petal.Length + Petal.Width + Sepal.Length, data=iris, method="class",
      control = rpart.contrib(minsplit=5, co = 0.05) # require a minimum number of 5 observations
 7
 8 summary(m) # print details of the tree
 9
10 plot(m, compress=T, uniform=T, margin=0.7) # plot the tree
11 text(m, use.n=T, all=T) # add text to the tree, plot all nodes not only leafs
12^{n} m = prune(m, cp=0.05) # prune the tree, won't change anything here
13
14 p = predict(m, iris[150,], type="class") # predict class of data in the data frame, here one value
15 # virginica
16 p = predict(m, iris[150, l, type="prob") # predict probabilities
17 # setosa versicolor virginica
18 # 150 0 0.02173913 0.9782609
19
20 # confusion matrix
21 table(iris$Species, predict(m, iris, type="class"))<br>22 \# setosa versicolor virginica
                   setosa versicolor virginica
\begin{array}{ccc} 23 & \# & \hbox{setosa} & 50 & 0 & 0 \\ 24 & \# & \hbox{versionor} & 0 & 49 & 1 \end{array}24 \pm versicolor
25 # virginica 0 5 45
```
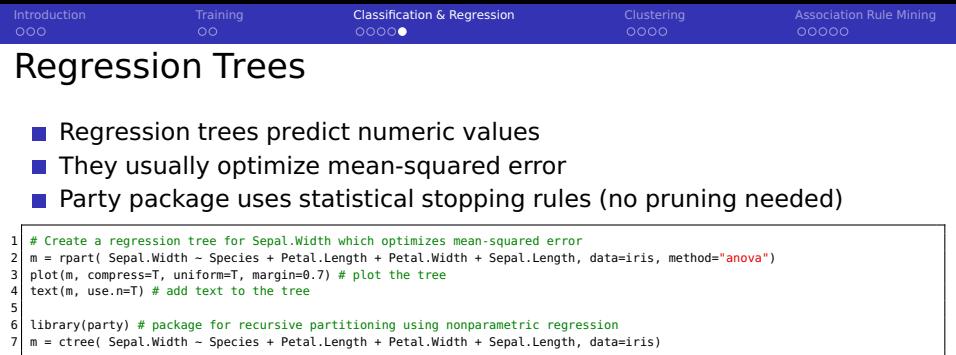

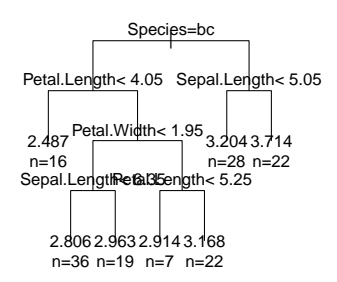

#### Figure: Regression tree for Sepal.Width

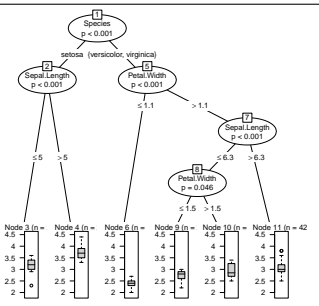

Figure: Regression tree with party

<span id="page-13-0"></span>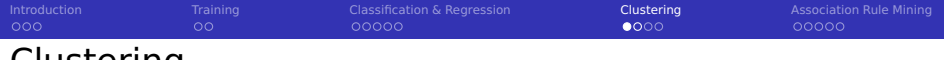

## Clustering

- **Partition data into "similar" observations**
- Allows prediction of class for new observations
- **Unsupervised learning strategy**
- **Clustering based on distance metrics to a center (usually euclidean)** 
	- Can identify regular (convex) shapes
	- $\blacksquare$  k-means: k-clusters, start with a random center, iterative refinement
- $\blacksquare$  Hierarchical clustering: distance based methods
	- Usually based on  $N^2$  distance matrix
	- **Agglomerative (start with individual points) or divisive**
- **Density based clustering uses proximity to cluster members** 
	- Can identify any shape
	- DBSCAN: requires the density parameter (eps)
	- OPTICS: nonparametric
- Model-based: automatic selection of the model and clusters
- Normalization of variable ranges is usually vital
	- One dimension with values in 0 to 1 is always dominated by one of 10 to 100

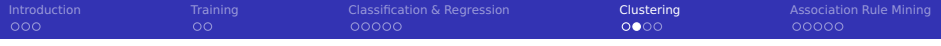

## Density-based Clustering

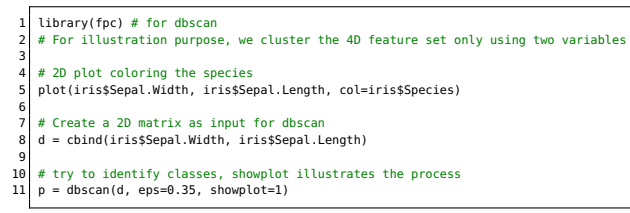

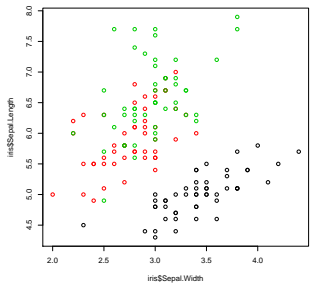

Figure: Real species (classes) Figure: Output of dbscan

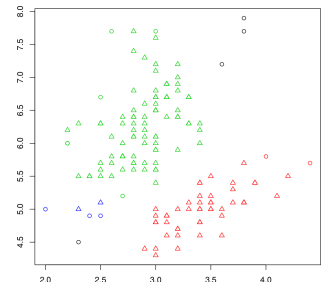

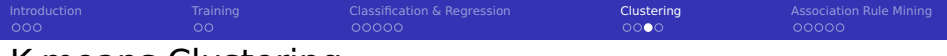

## K-means Clustering

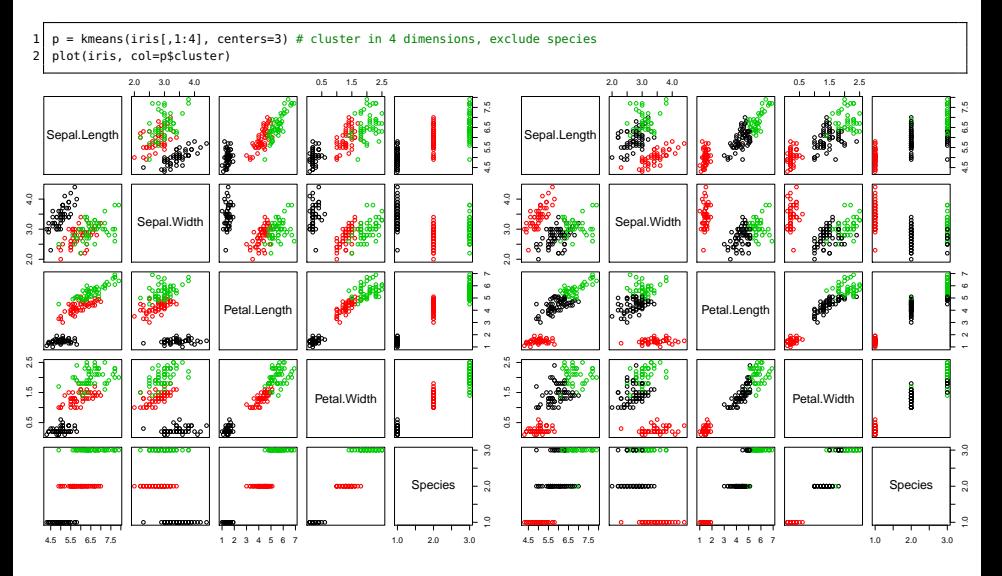

#### Figure: Real species

Figure: Kmeans in 4D

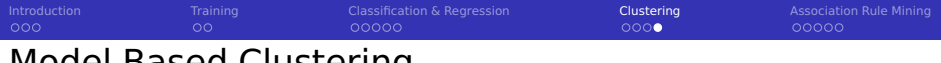

# Model Based Clustering

- Automatic selection of model and cluster number
- Uses bayesian information criterion (BIC) and expectation-maximization

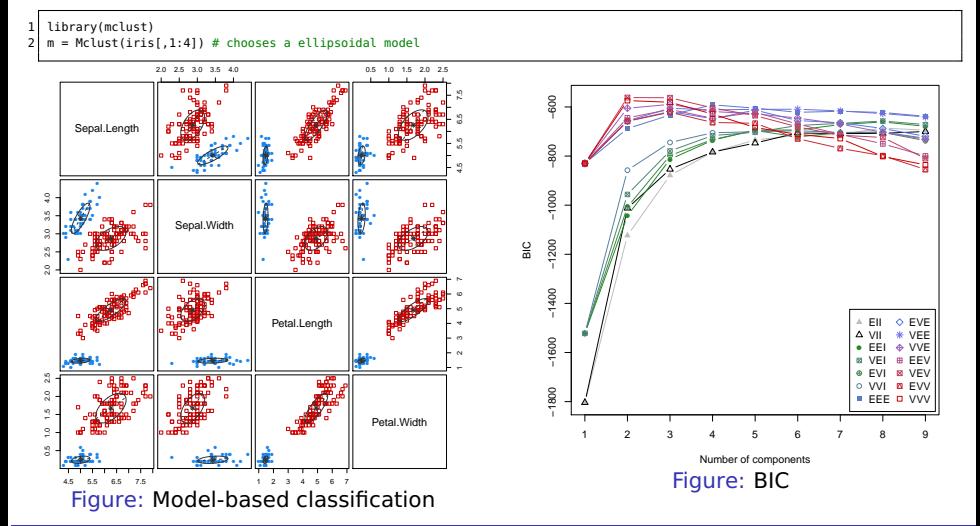

<span id="page-17-0"></span>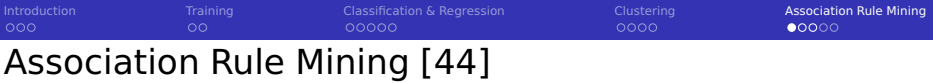

- **Discover interesting relations in correlated facts and extract rules**
- Identify frequent item sets "likes HR, likes BigData"
- Example association rule: "likes HR, likes BigData  $\Rightarrow$  likes NTHR"
- **Data are individual transactions, e.g. purchases, with items** 
	- Items  $I = i_1, ..., i_n$
	- **Transactions**  $T = t_1, ..., t_n$
	- **E** Each  $t_i$  is a subset of I, e.g. items bought together in a market basket
- Several algorithms exist e.g. APRIORI, RELIM
- Relevance of rules is defined by support and confidence
	- Assume  $X \Rightarrow Y$  be an association rule, X, Y are item-sets
	- supp(X): number of transactions which contains item-set X
	- **■** conf( $X \Rightarrow Y$ ) = supp( $X \cup Y$ )/supp( $X$ ): fraction of transactions which contain X and Y. Indicates if the rule is good

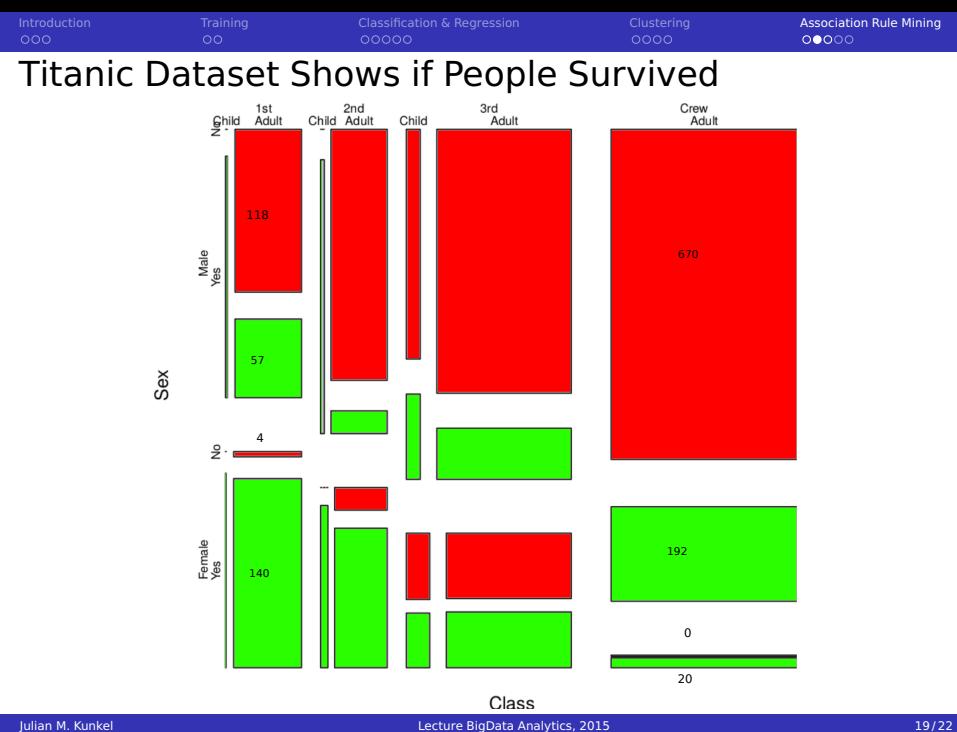

[Introduction](#page-2-0) **[Training](#page-6-0) [Classification & Regression](#page-8-0) [Clustering](#page-13-0) Clustering [Association Rule Mining](#page-17-0)**  $00$  $00000$ 

# Association Analysis with Python Using Pyming<sup>2</sup>

```
from pymining import itemmining, assocrules
 2 import csv<br>3 with open(
   with open('titanic2.csv', 'r') as csvfile:
 4 reader = \text{csv}.\text{reader}(\text{csvfile})<br>5 data = \text{[r for r in reader]}data = [r for r in reader]6<br>7
   # apply relim algorithm
 8 \r = \text{itemming.get_relim input(data)}<br>9 # find frequent items (more than 100
   9 # find frequent items (more than 1000 instances)
10 itemsets = itemmining.relim(r, min_support=1000)
11 # {frozenset(['No']): 1490, frozenset(['Male', 'Adult', 'No']): 1329, frozenset(['Adult', 'No']): 1438, frozenset(['Adult']):
            ,→ 2092, frozenset(['Male', 'Adult']): 1667, frozenset(['Male', 'No']): 1364, frozenset(['Male']): 1731}
12
13 # mine the association rules
14 r = itemmining.get_relim_input(data)
15 itemsets = itemmining.relim(r. min_support=1)
16 rules = assocrules.mine_assoc_rules(itemsets, min_support=2, min_confidence=0.7)
17 # [((['Adult', 'No']), (['Male']), 1329, 0.9242002781641169), ((['No']), (['Male', 'Adult']), 1329, 0.8919463087248322), ...
18 # identify only survival-relevant rules with two or one items/attributes
19 relevant = [ (p, "Yes" in c,supp,conf) for p, c, supp, conf in rules if (c == frozenset(['No'l) or c == frozenset(['Yes']))
            \leftrightarrow and len(p) \Leftarrow 2]
20 relevant.sort(key=lambda x : x[1]) # sort based on the survival
21 for p, c, supp, conf in relevant:
22 print(("%d,%,2f: %s <= %s" % (supp, conf, c, p)).replace("frozenset",""))
23 #1329,0.80: False <= (['Male', 'Adult'])
24 #476,0.76: False <= (['Adult', '3rd'])
25 #154,0.86: False <= (['Male', '2nd'])
26 #422,0.83: False <= (['Male', '3rd'])
27 #344,0.73: True <= (['Female'])
28 #316,0.74: True <= (['Adult', 'Female'])
29 #6,1.00: True <= (['1st', 'Child'])
30 #24,1.00: True <= (['2nd', 'Child'])
```
<sup>2</sup><https://github.com/bartdag/pymining>

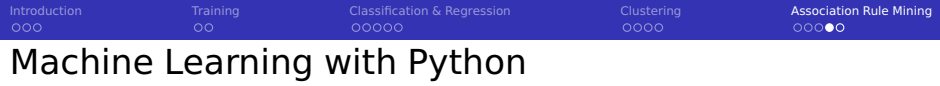

- Recommended package: scikit-learn <sup>3</sup>
- Provides classification, regression, clustering, dimensionality reduction
- Supports via model selection and preprocessing

### Example: Decision tree

```
from sklearn.datasets import load iris
2 from sklearn import tree
  iris = load\_iris()m = tree.DecisionTreeClassifier()
  m = m.fit(iris.data, iris.target)
 6
  # export the tree for graphyiz
  with open("iris.dot", 'w') as f:
    9 tree.export_graphviz(m, out_file=f)
10
11 # To plot run: dot -Tpdf iris.dot
```
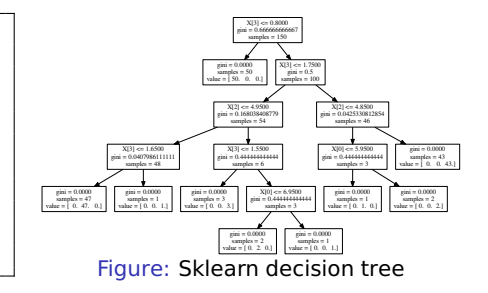

<sup>3</sup> http://scikit-learn.org/stable/

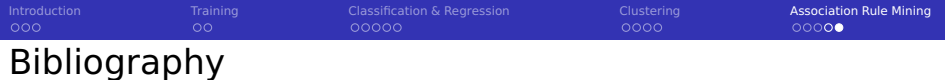

- [https://en.wikipedia.org/wiki/Data\\_mining](https://en.wikipedia.org/wiki/Data_mining)
- [https://en.wikipedia.org/wiki/Cross\\_Industry\\_Standard\\_Process\\_for\\_Data\\_Mining](https://en.wikipedia.org/wiki/Cross_Industry_Standard_Process_for_Data_Mining)
- <ftp://ftp.software.ibm.com/software/analytics/spss/support/Modeler/Documentation/14/UserManual/CRISP-DM.pdf>
- [https://en.wikipedia.org/wiki/Machine\\_learning](https://en.wikipedia.org/wiki/Machine_learning)
- [http://www.rdatamining.com/docs/introduction- to-data-mining-with- r](http://www.rdatamining.com/docs/introduction-to-data-mining-with-r)
- CRAN Task View: Machine Learning & Statistical Learning<https://cran.r-project.org/web/views/MachineLearning.html>
- <http://www.rdatamining.com/examples/text-mining>
- [https://en.wikipedia.org/wiki/Association\\_rule\\_learning](https://en.wikipedia.org/wiki/Association_rule_learning)